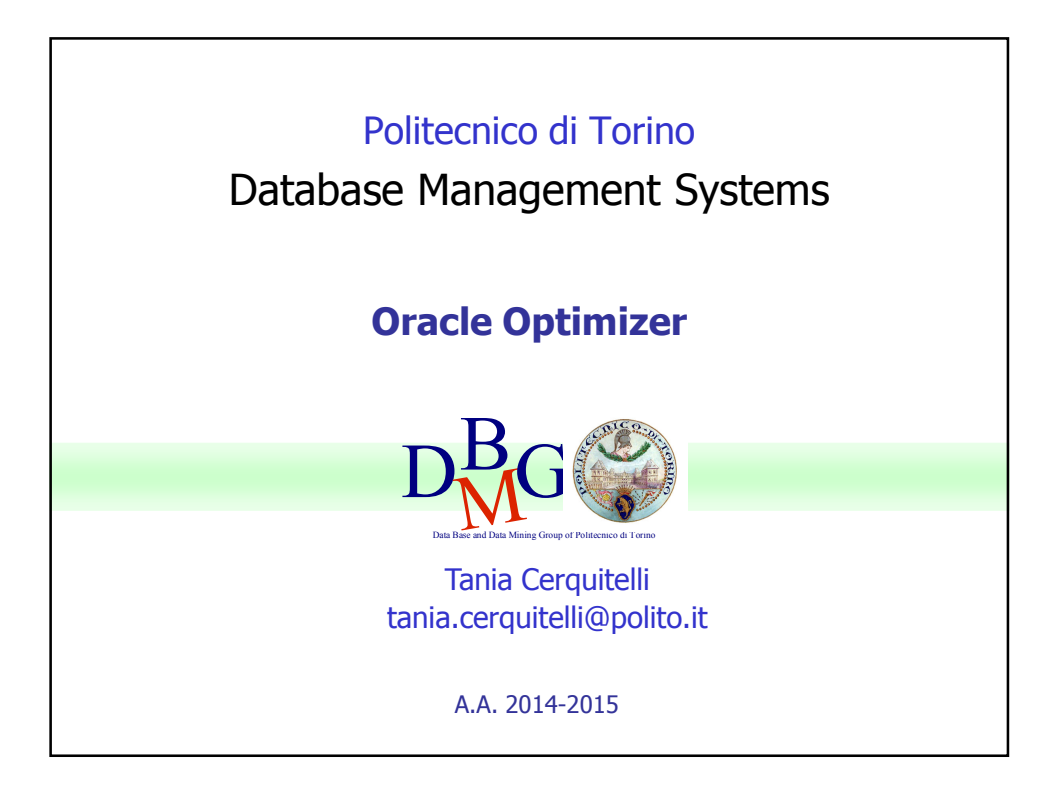

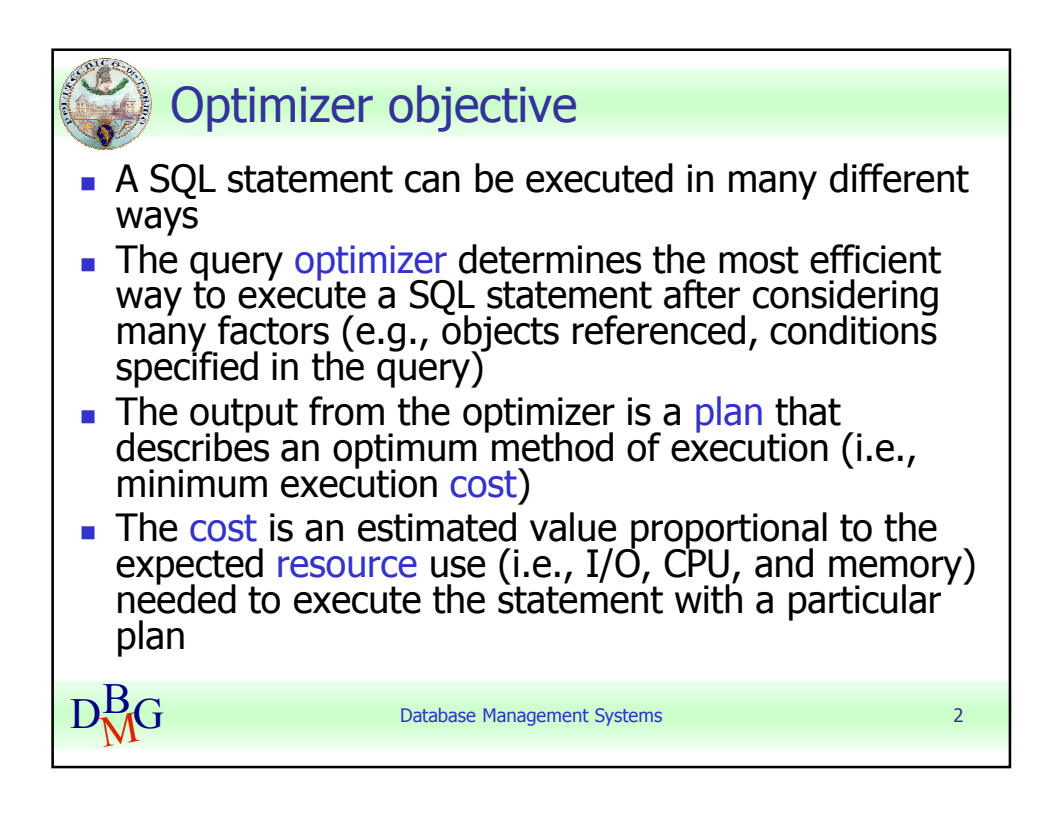

Tania Cerquitelli anno 1992. Il anno 1992 anno 1992. Il anno 1992. Il anno 1992. Il anno 1992. Il anno 1992. I Politecnico di Torino

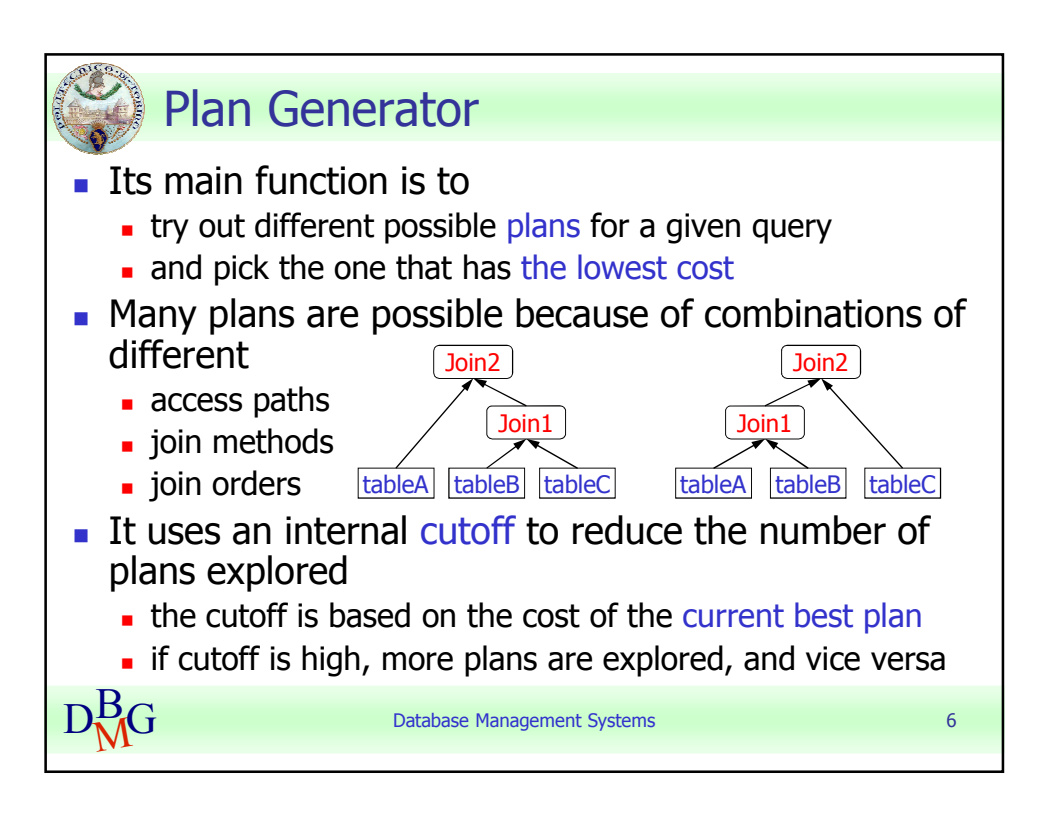

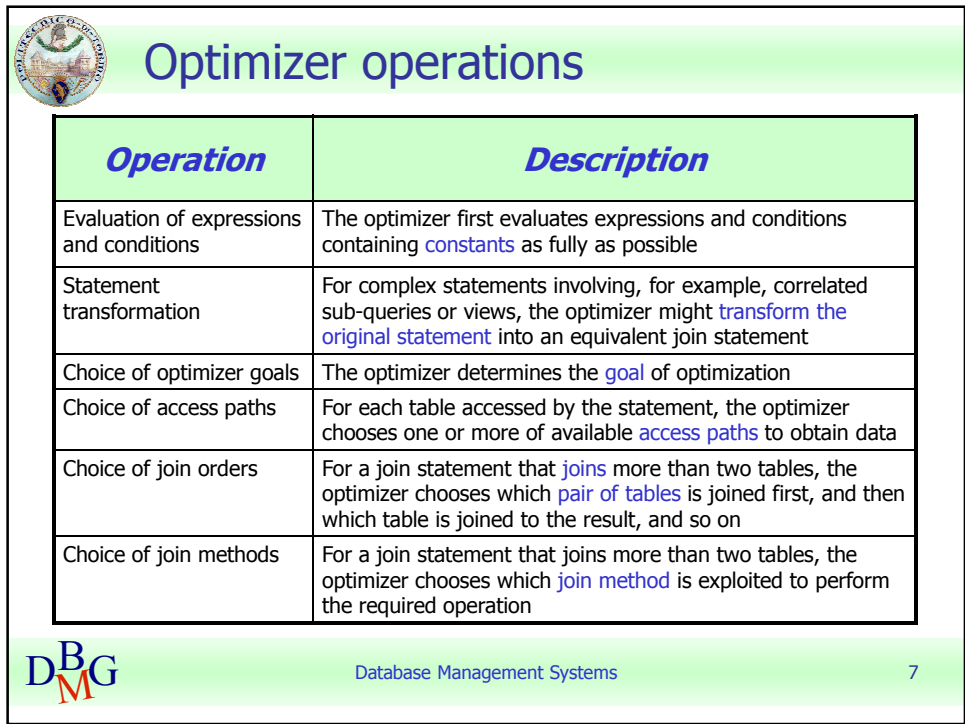

Tania Cerquitelli anno 1992. Channel anno 1992. Politecnico di Torino

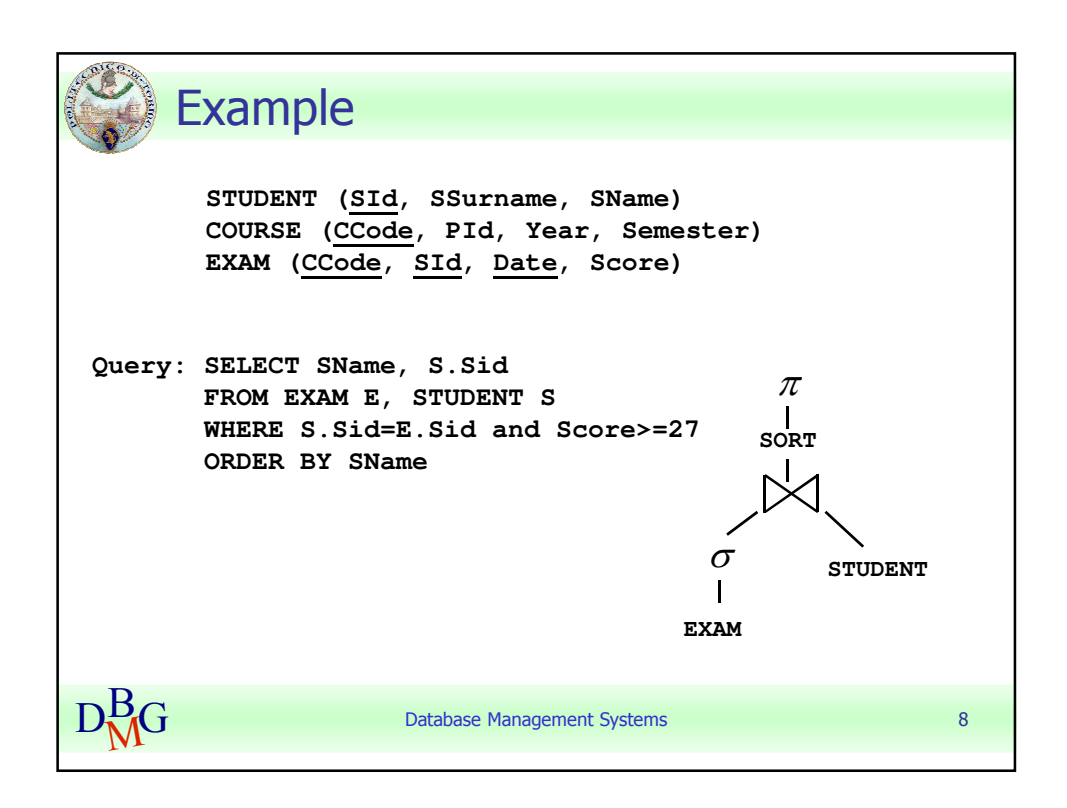

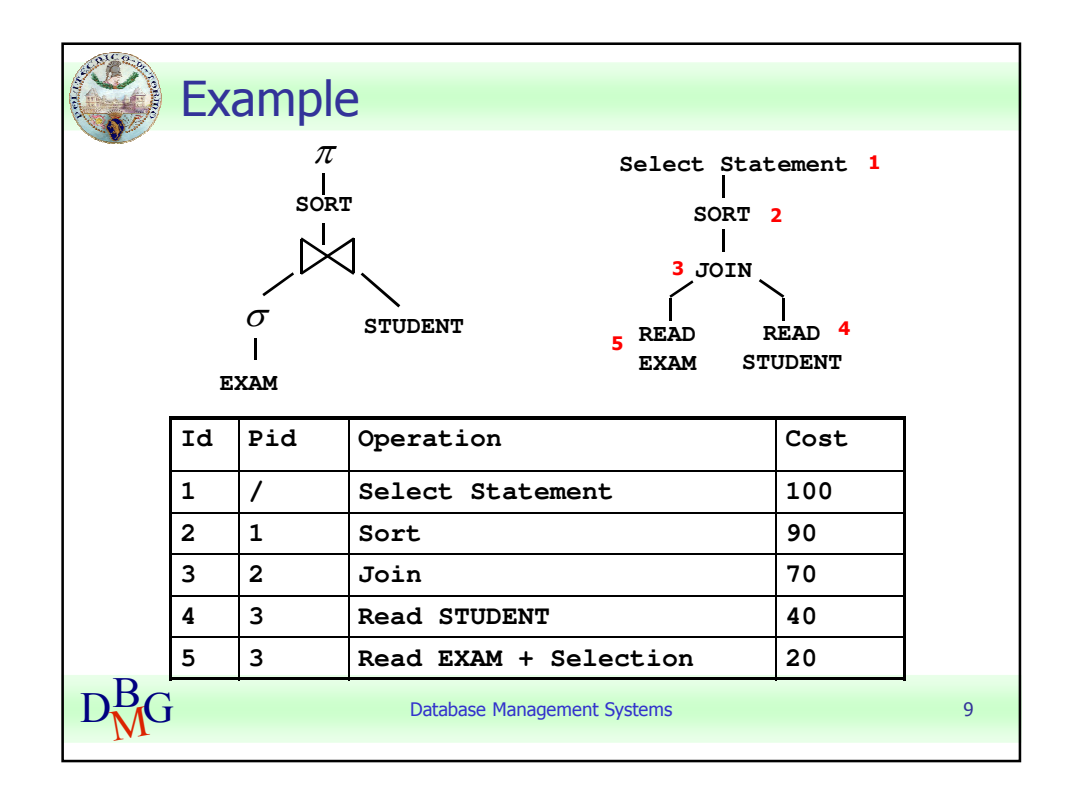

Tania Cerquitelli anno 1992. Suomen valta valta valta valta valta valta valta valta valta valta valta valta valta valta valta valta valta valta valta valta valta valta valta valta valta valta valta valta valta valta valta Politecnico di Torino

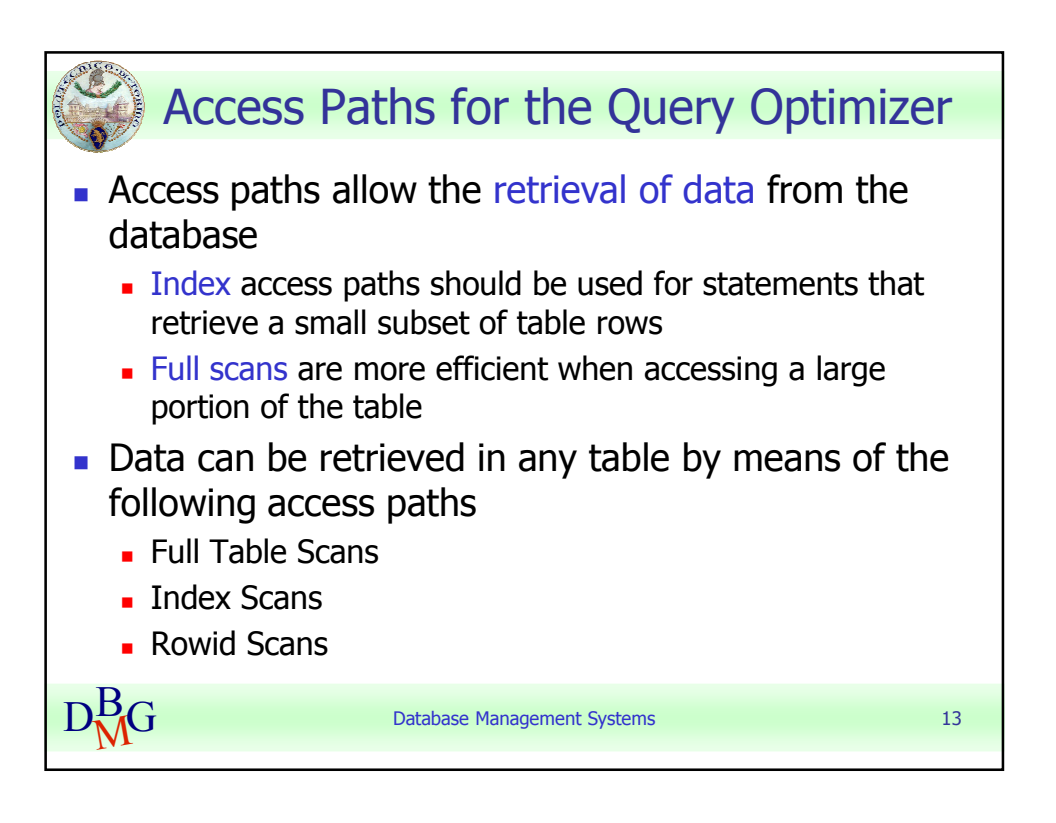

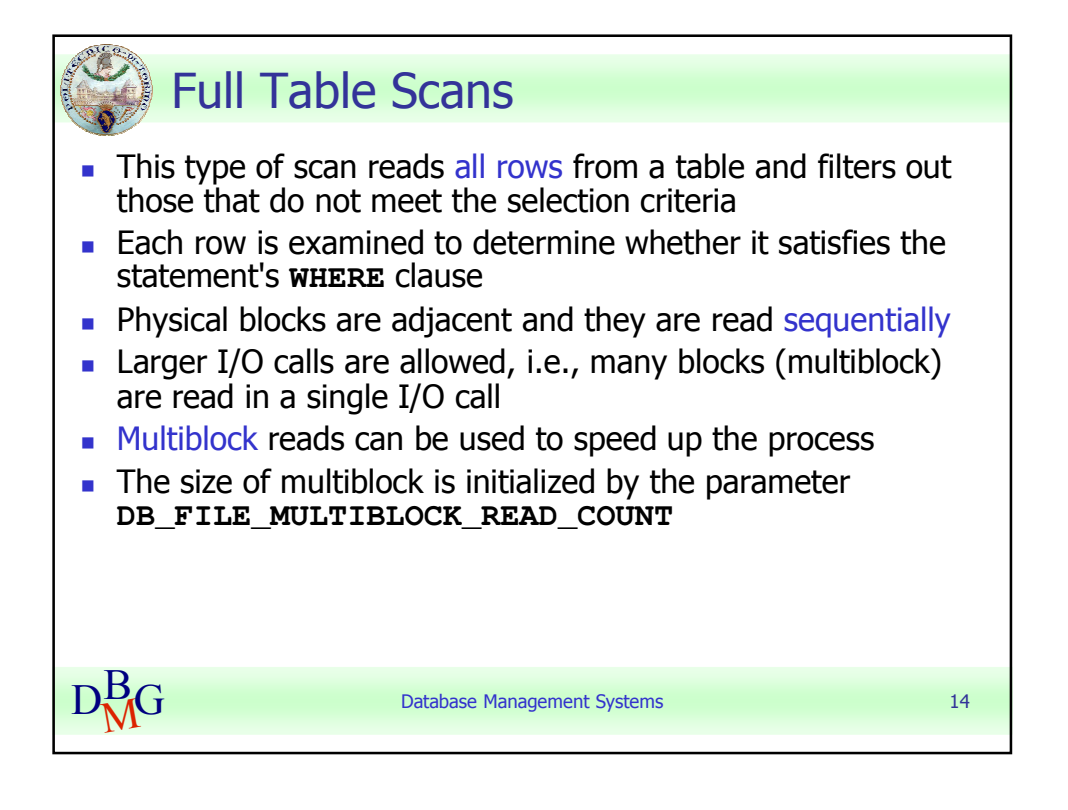

Tania Cerquitelli anno 1992, anno 1992, anno 1992. Politecnico di Torino

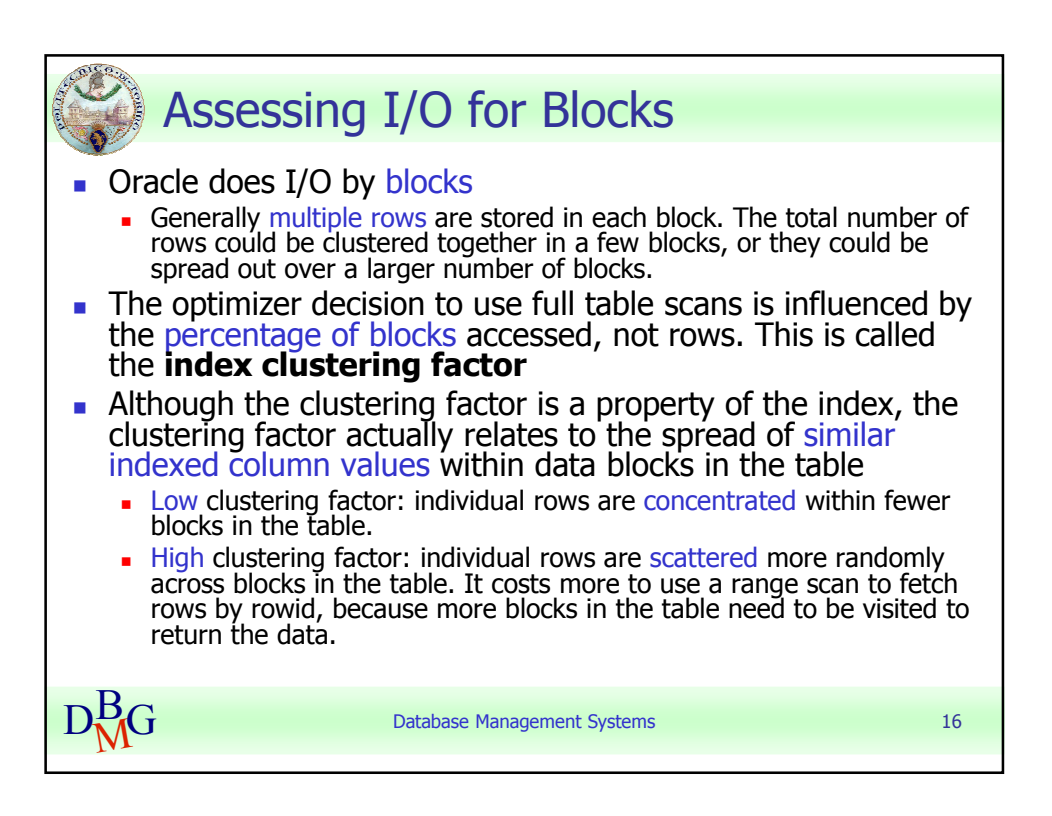

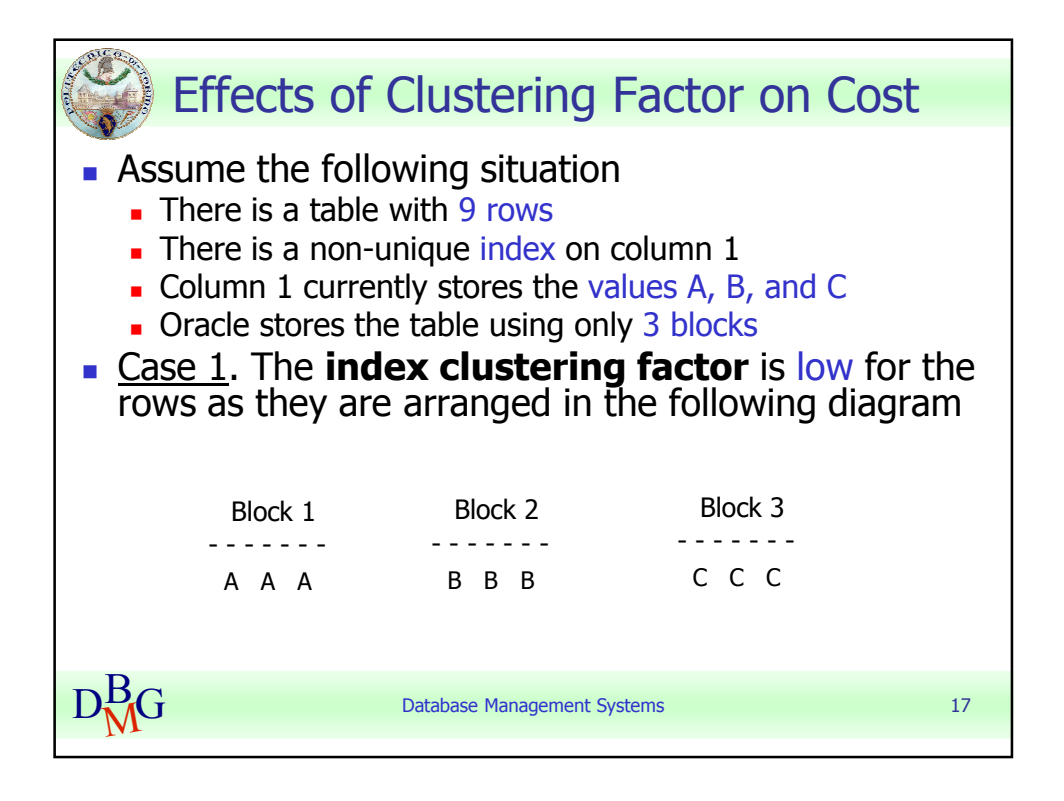

Tania Cerquitelli anno 1992, septembre 2008. Il altre page 5 Politecnico di Torino

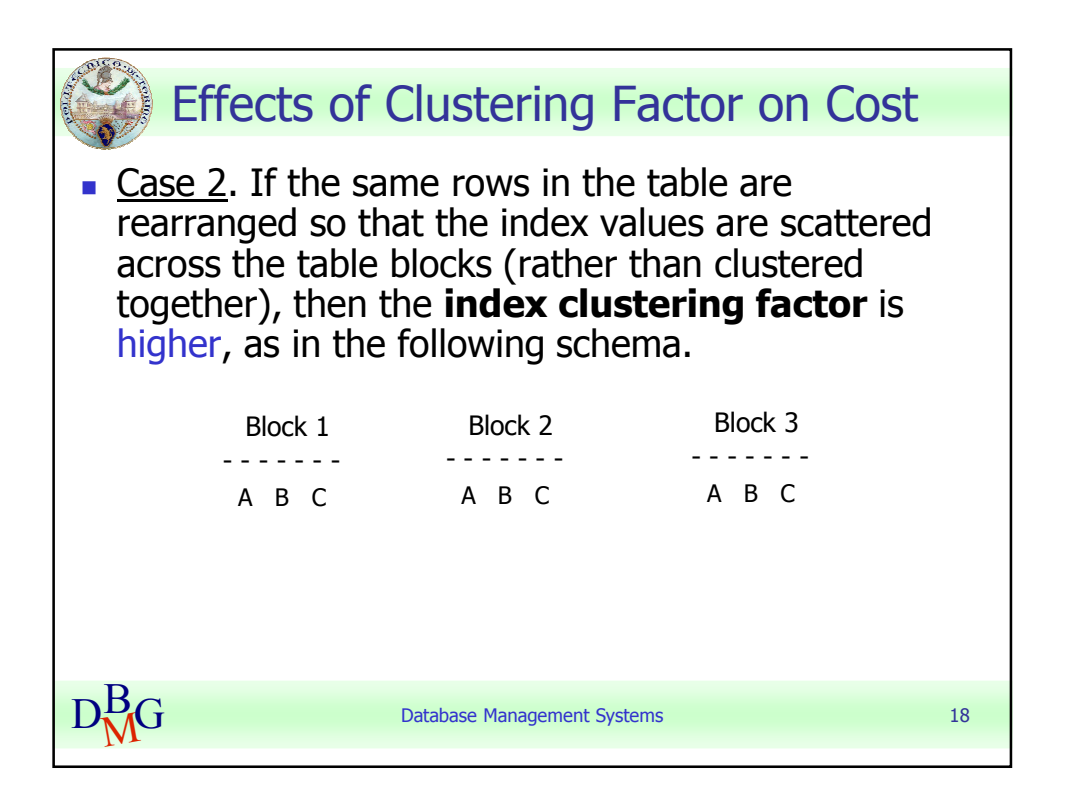

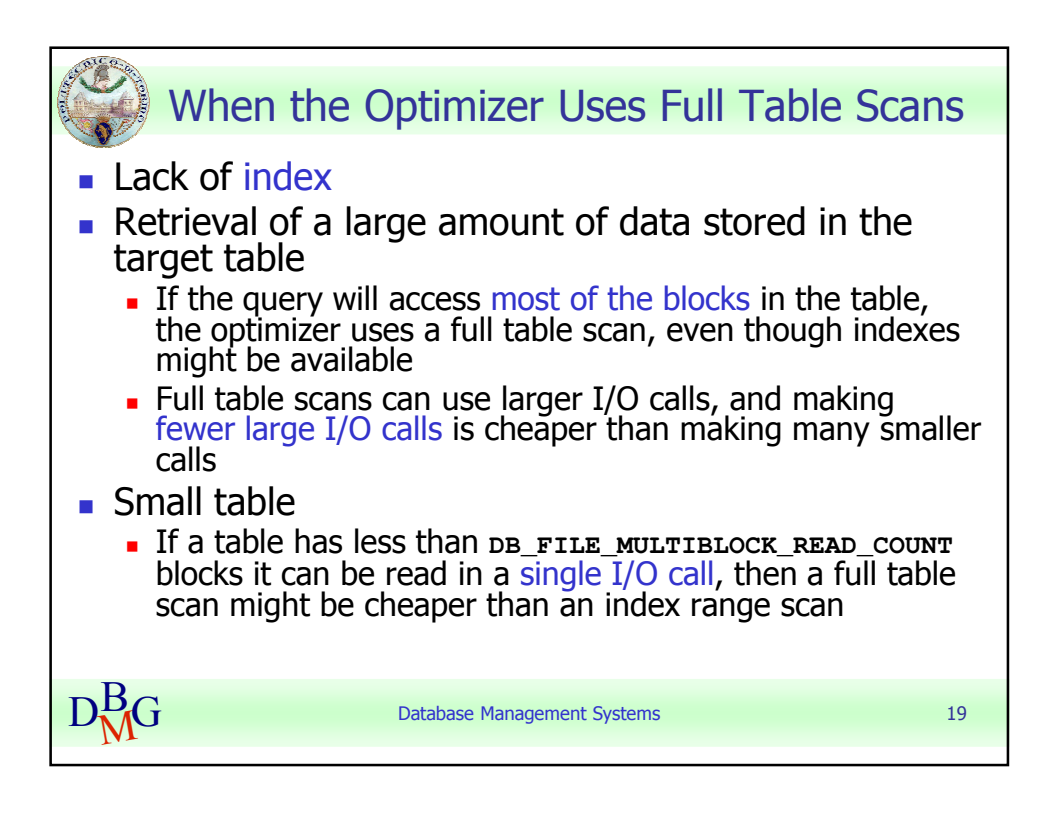

Tania Cerquitelli anno 1992, compare a compare anno 1992, compare a compare a compare a compare a compare a compare a compare a compare a compare a compare a compare a compare a compare a compare a compare a compare a comp Politecnico di Torino

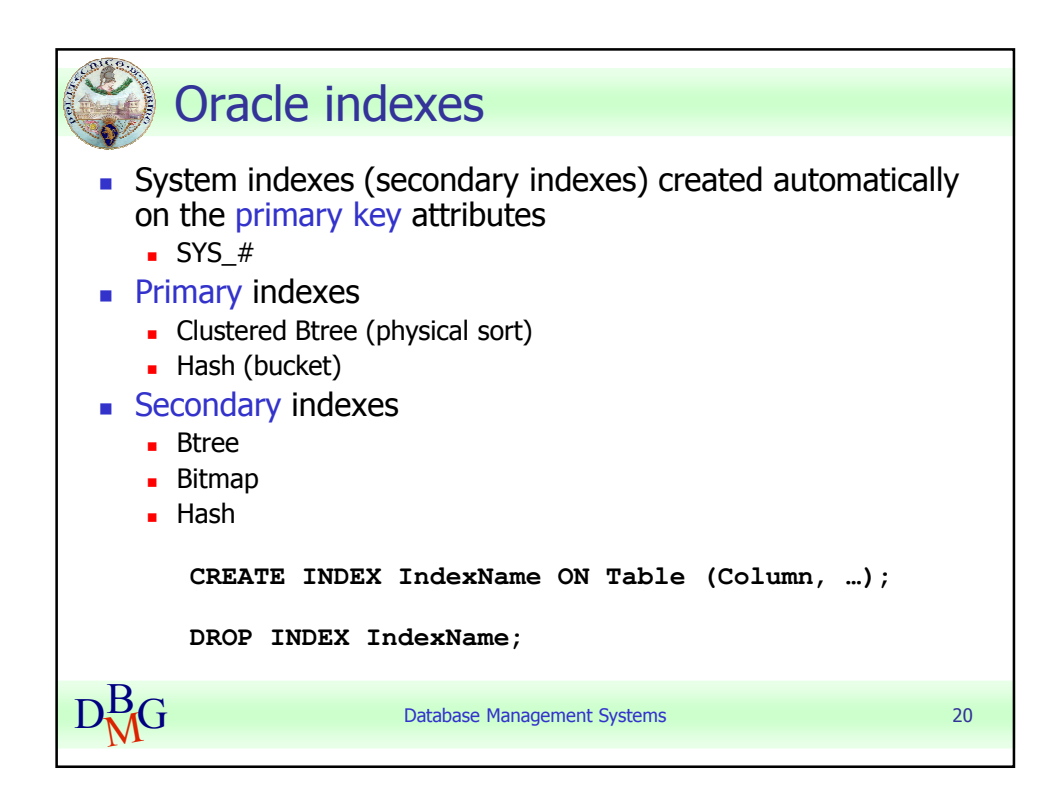

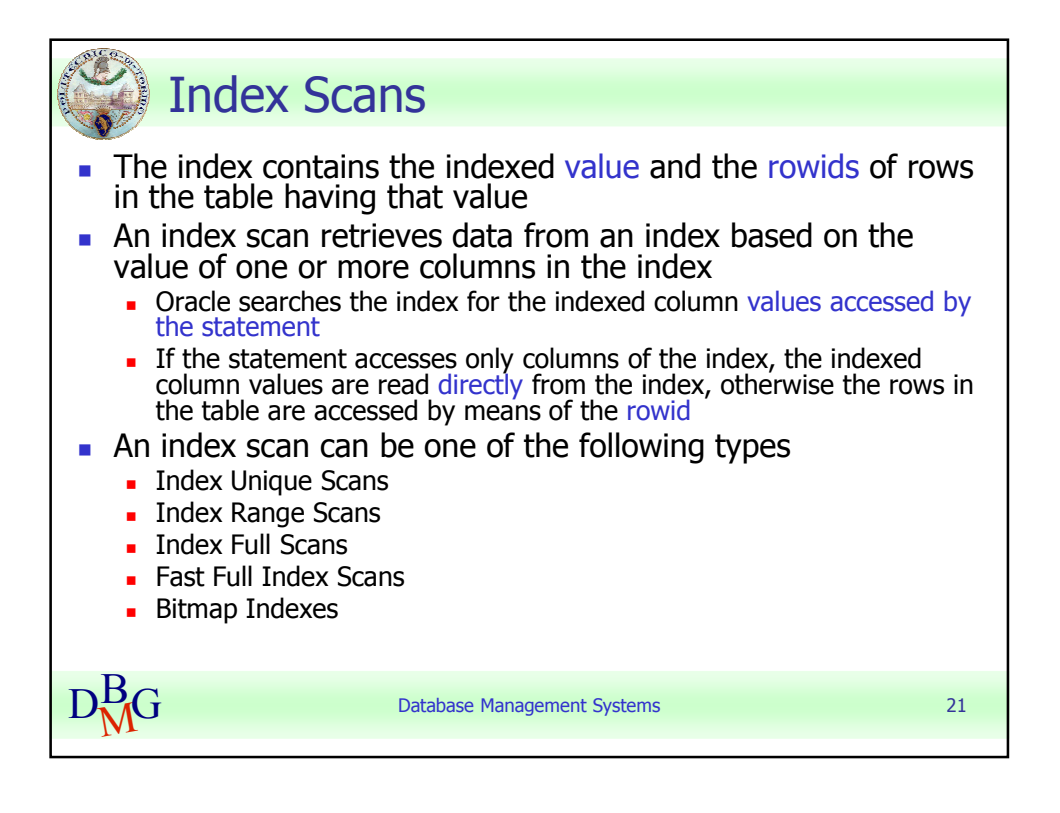

Tania Cerquitelli **Pag. 7** anisotropia e all'altres e sulla page 1 Politecnico di Torino

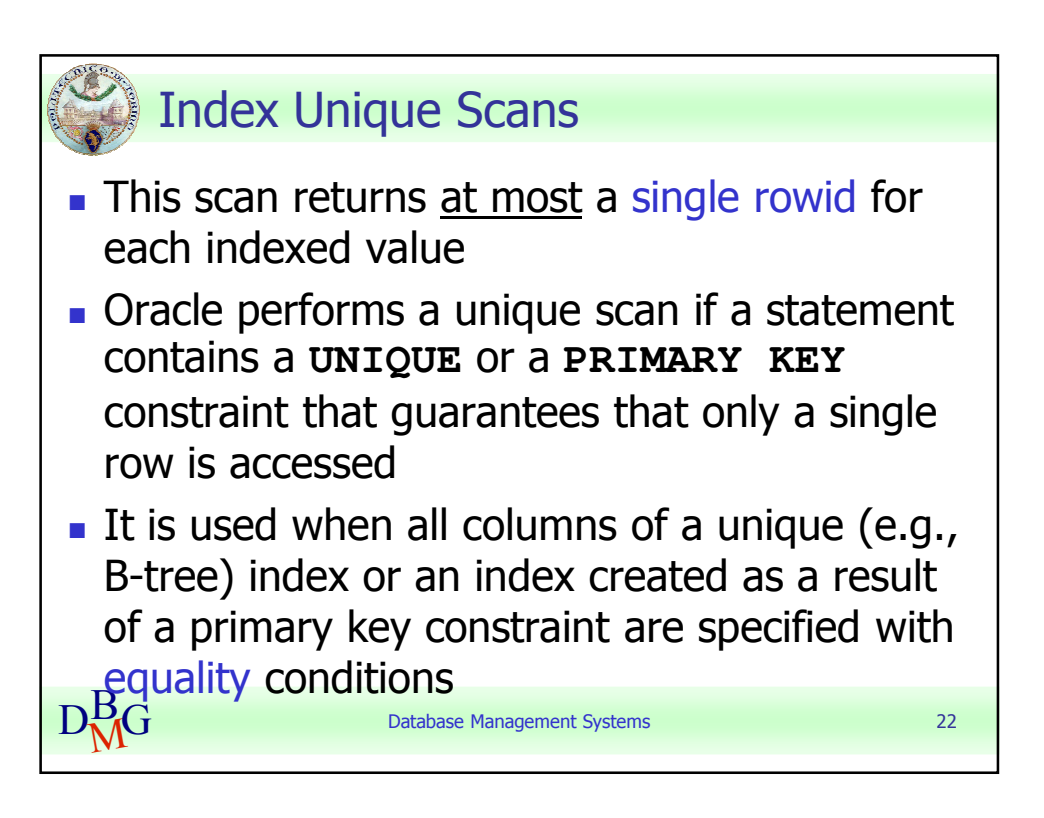

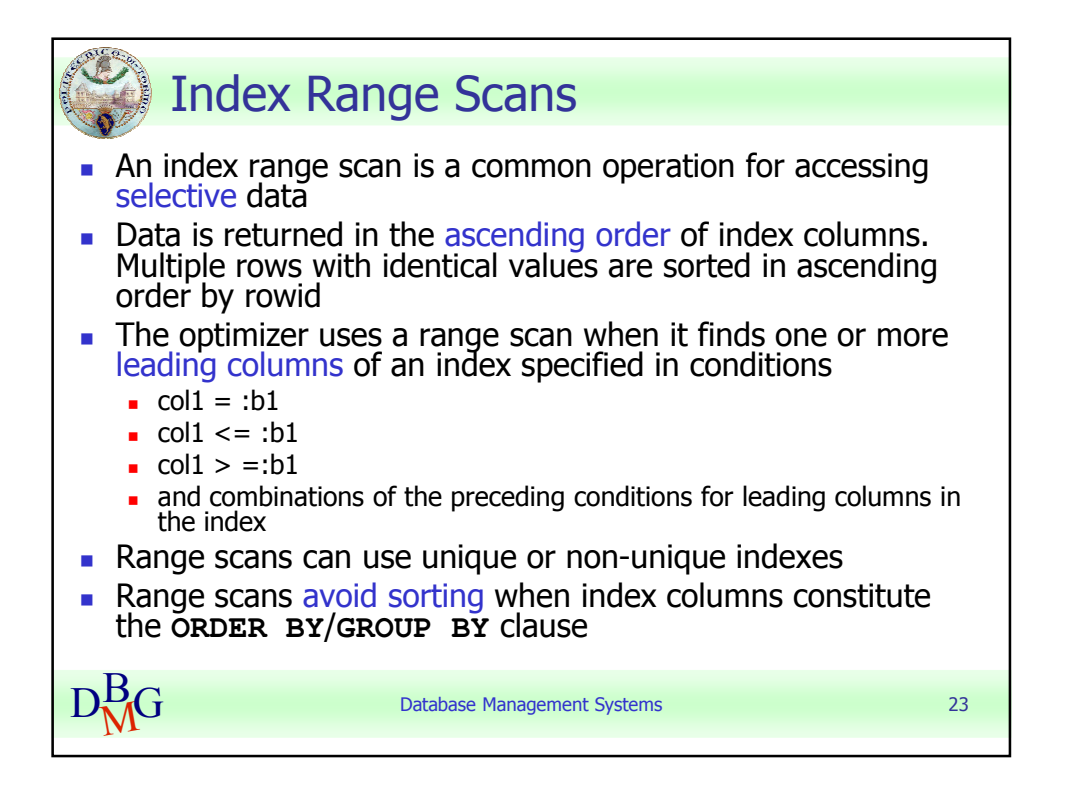

Tania Cerquitelli **Pag. 8** and 2011 12:38 Politecnico di Torino

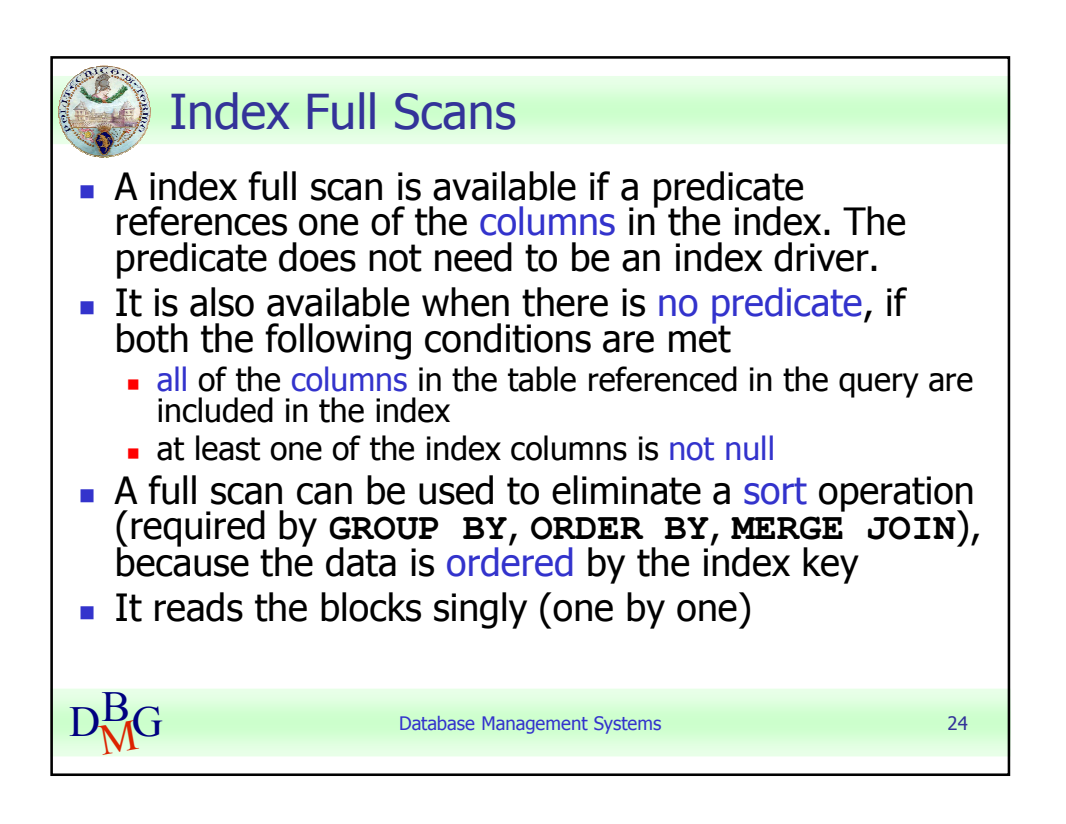

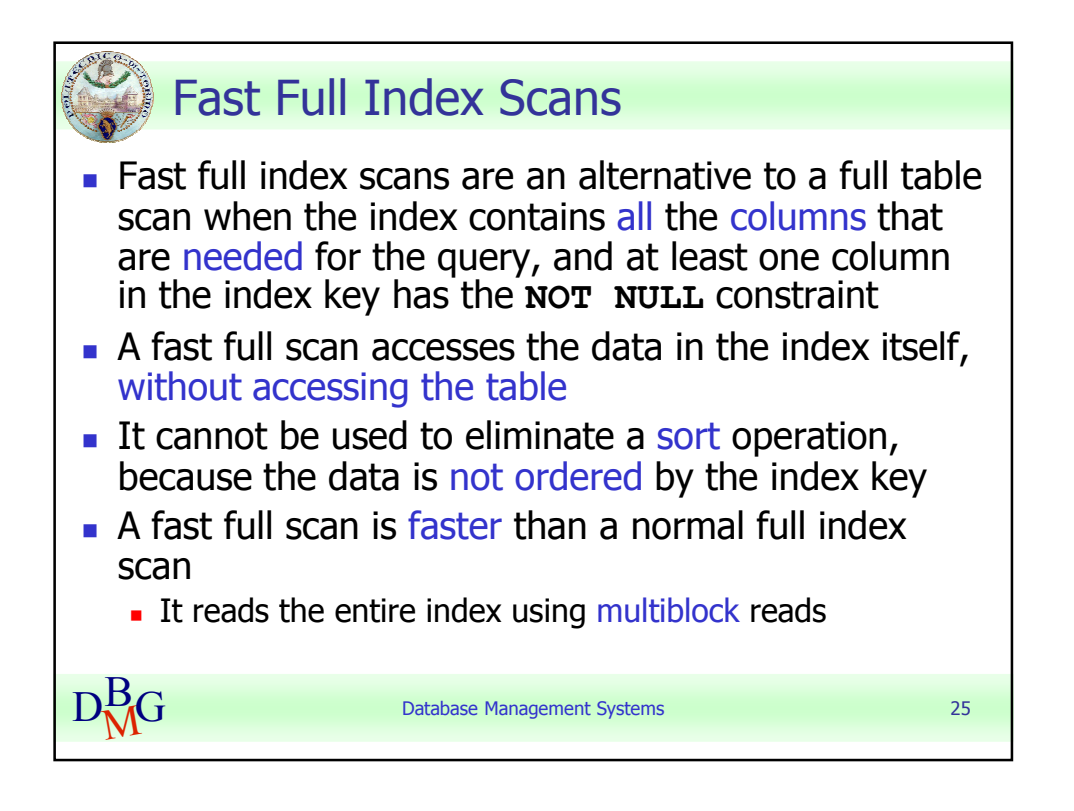

Tania Cerquitelli anno 1992, anno 1992, anno 1992, anno 1992. Is anno 1992, anno 1992. Politecnico di Torino

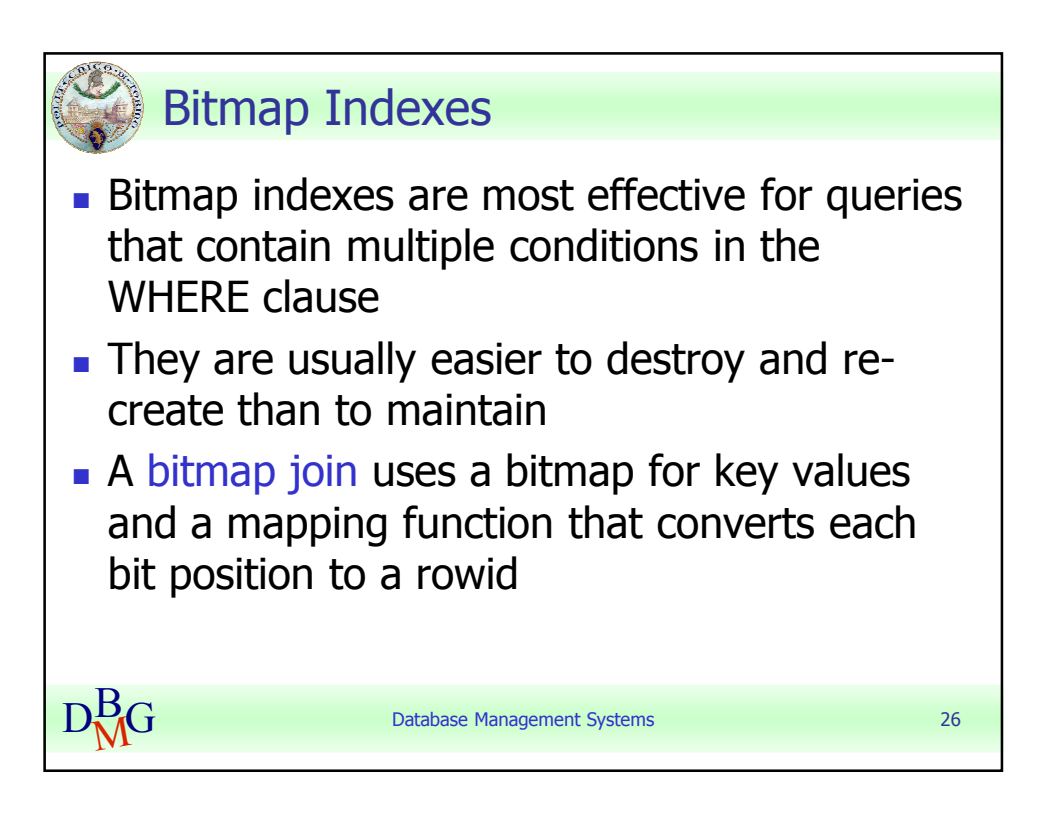

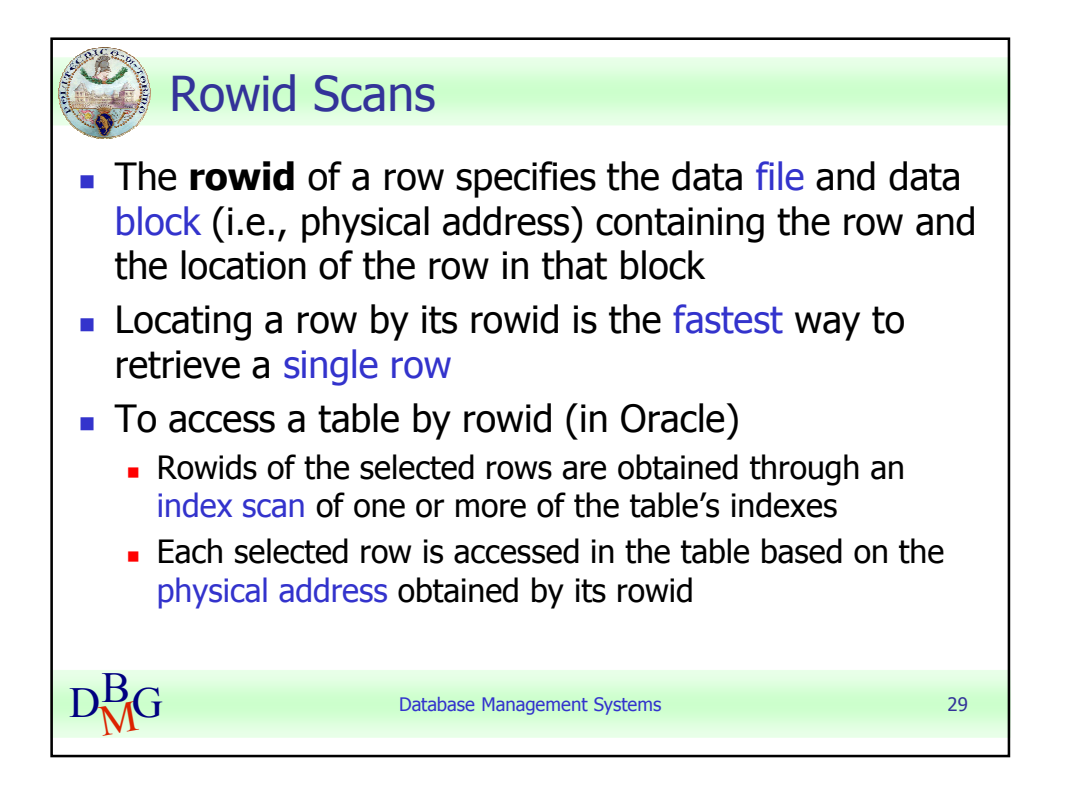

Tania Cerquitelli **Pag. 10** Politecnico di Torino

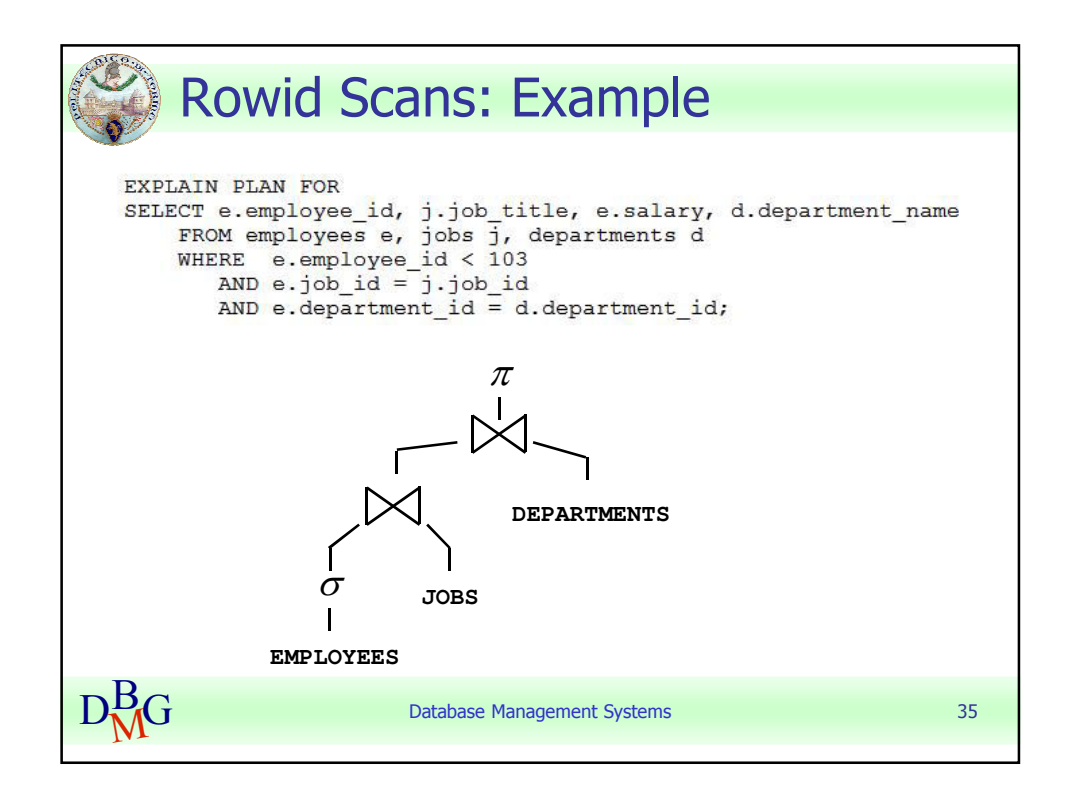

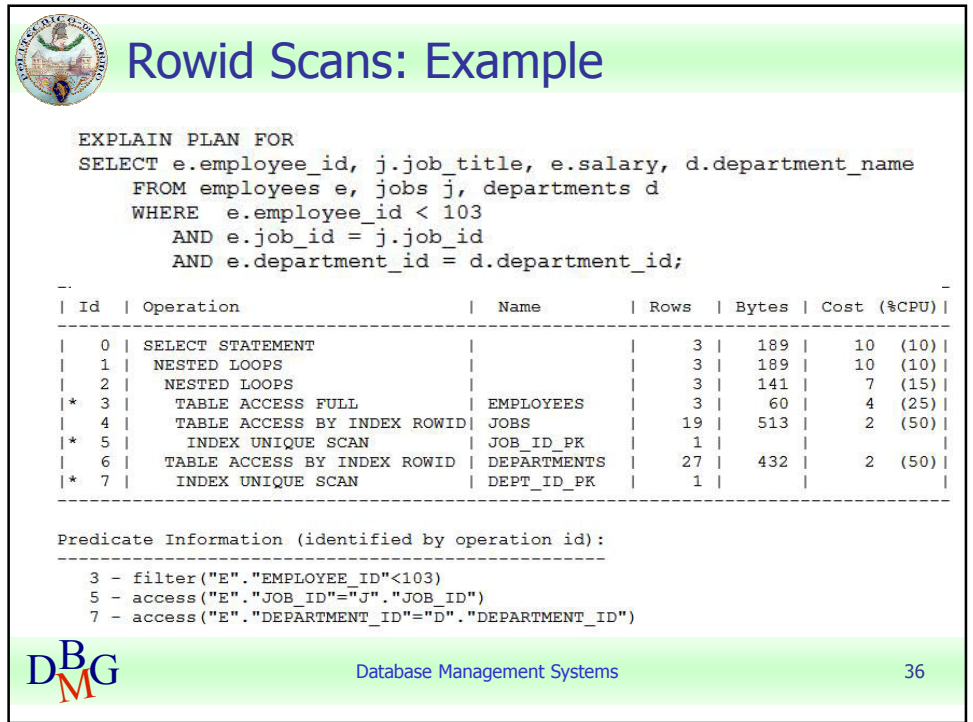

Tania Cerquitelli **Pag. 11** Politecnico di Torino

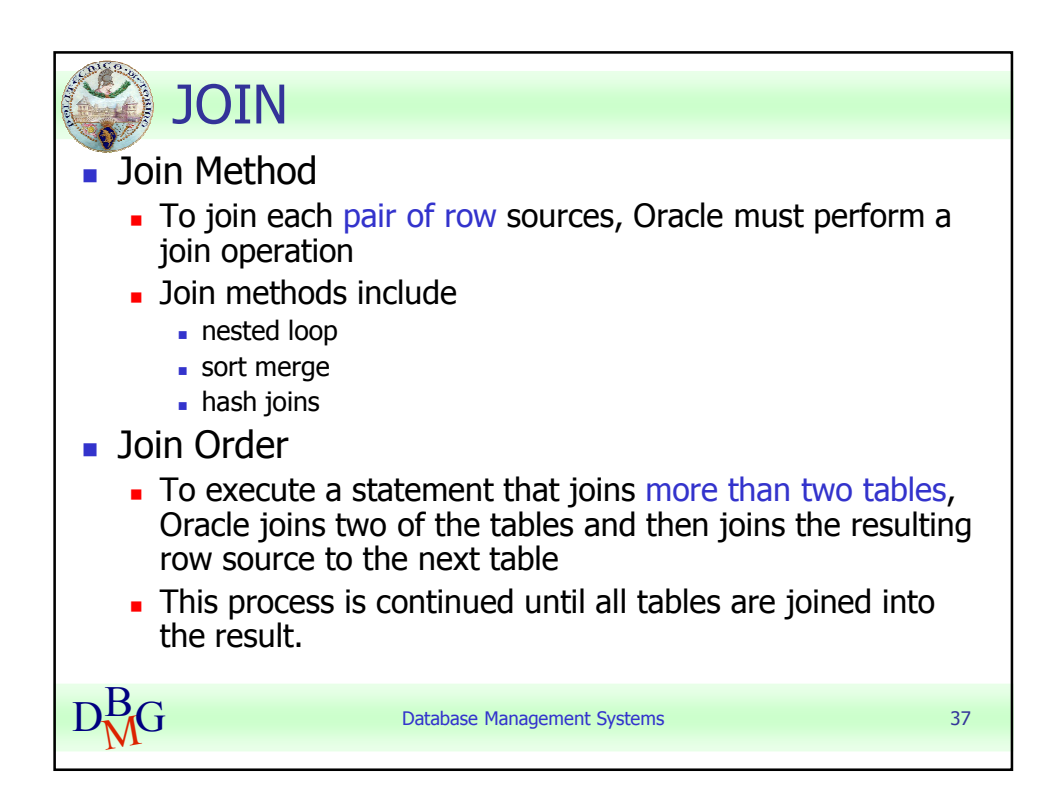

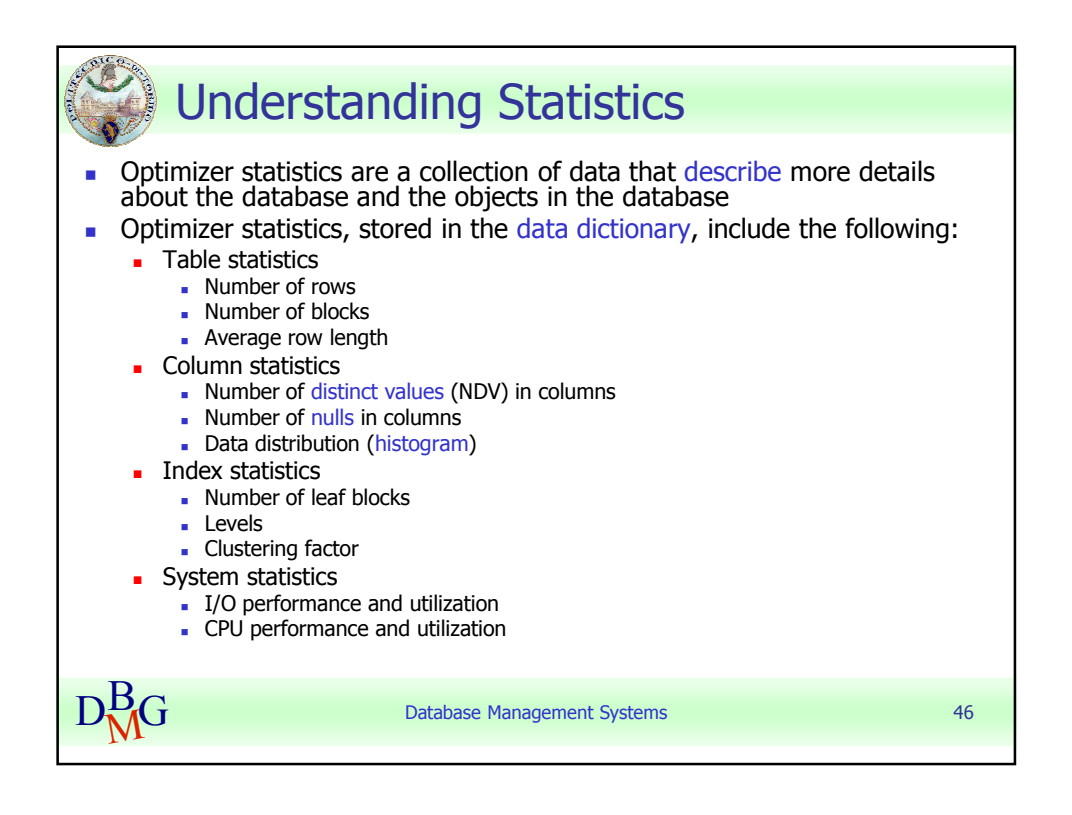

Tania Cerquitelli **Pag. 12** Politecnico di Torino

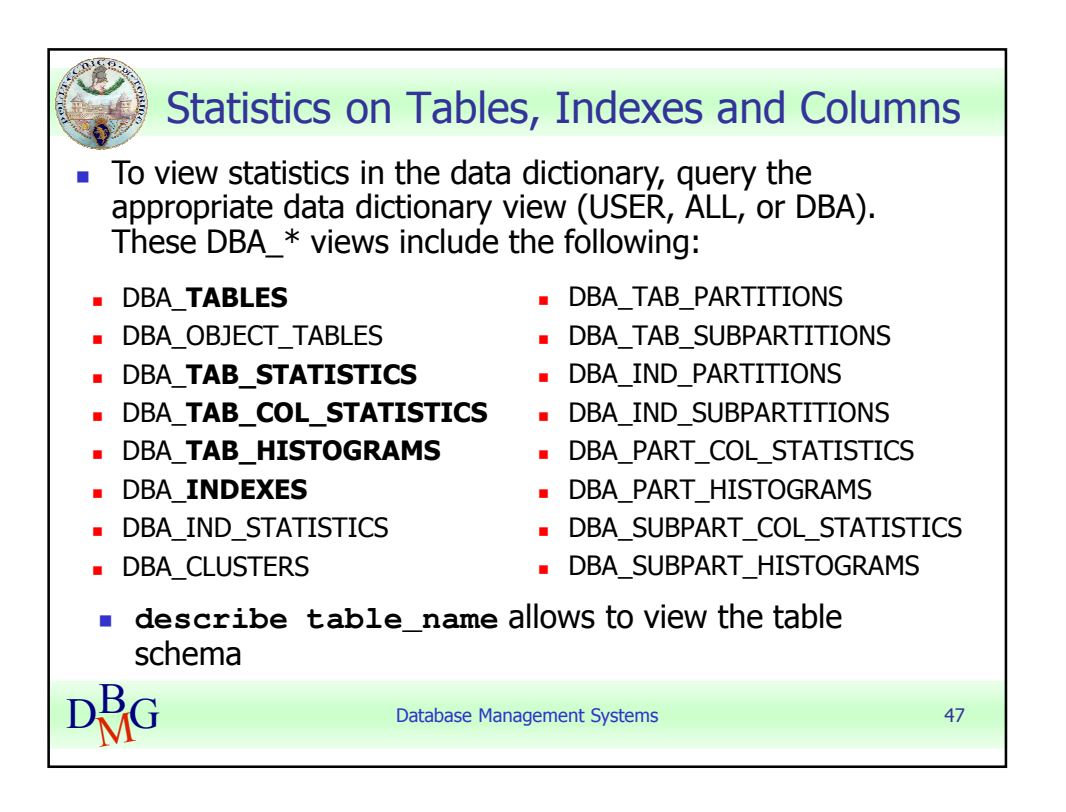

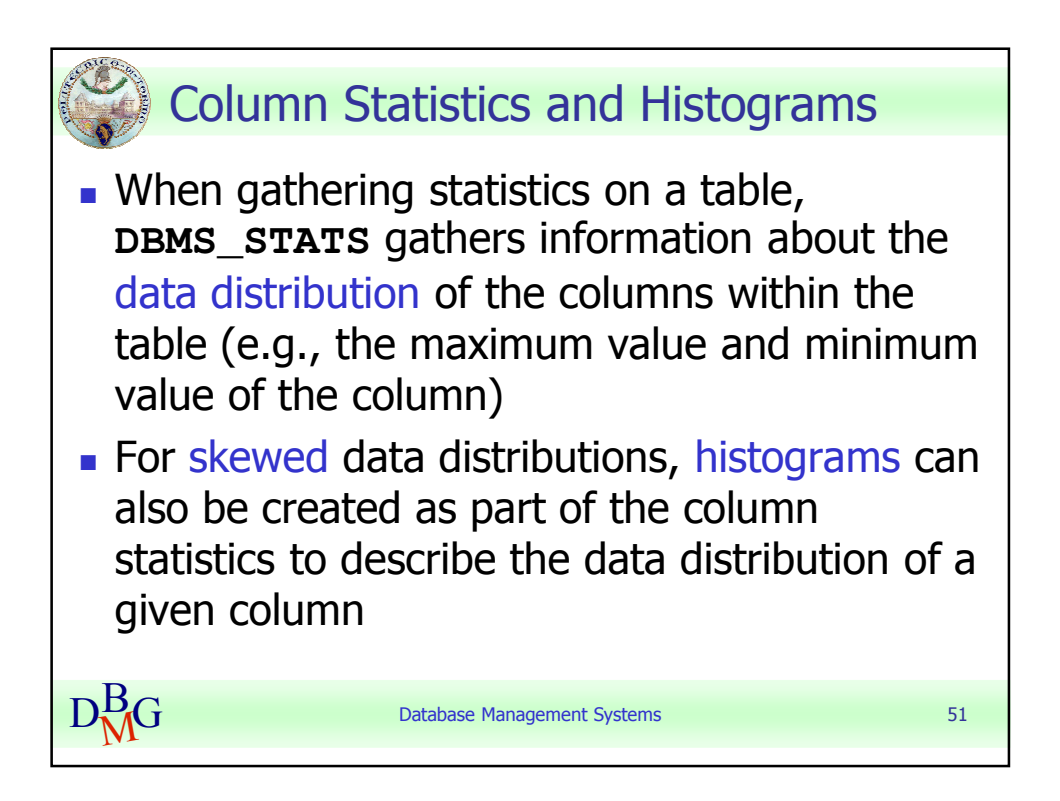

Tania Cerquitelli **Pag. 13** Politecnico di Torino

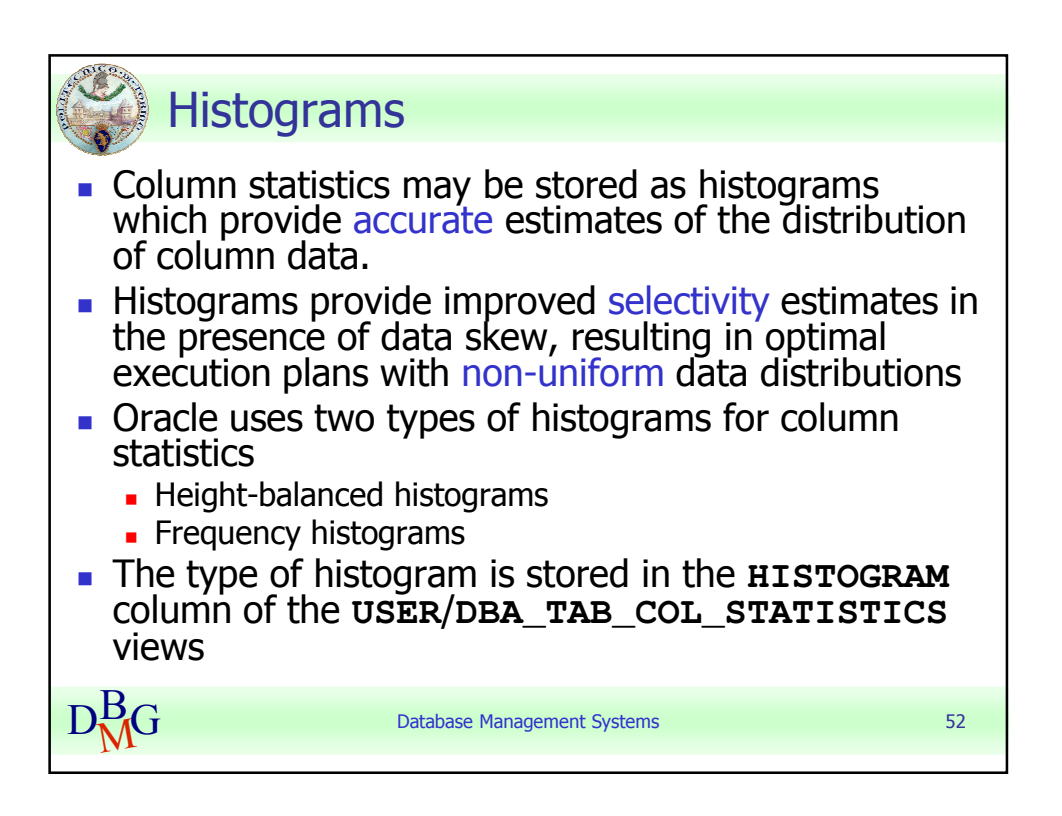

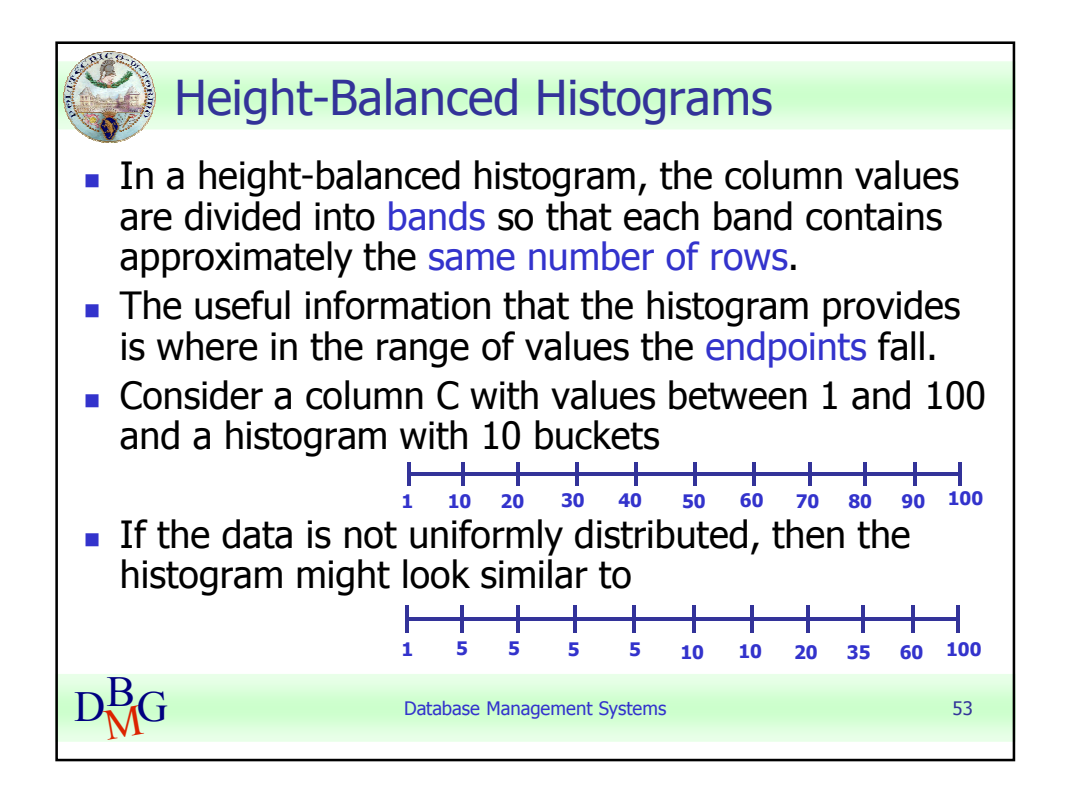

Tania Cerquitelli **Pag. 14** Politecnico di Torino

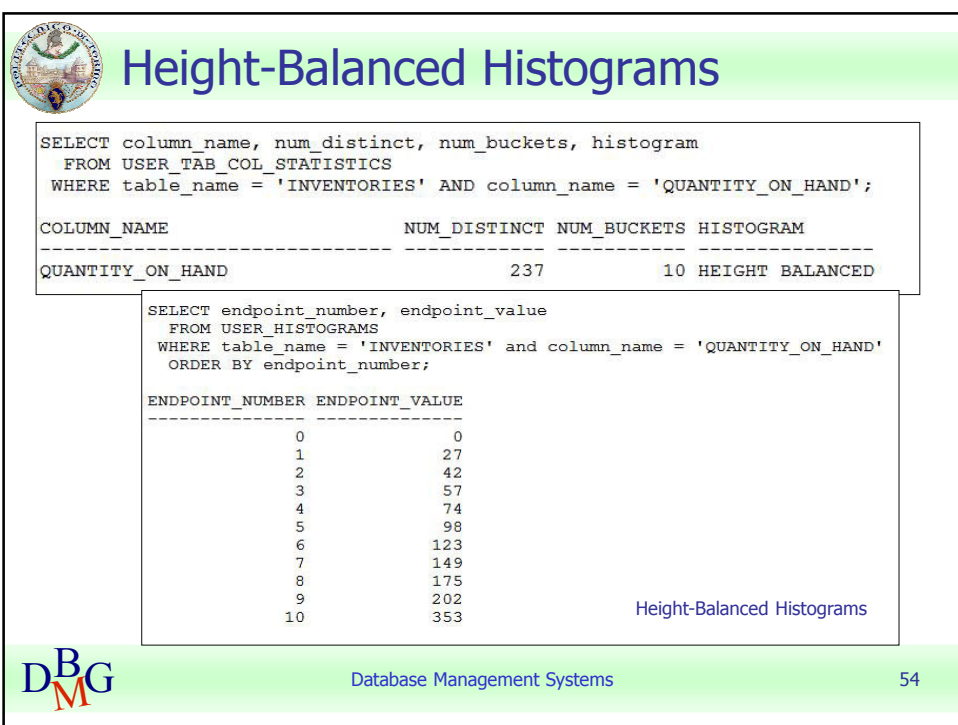

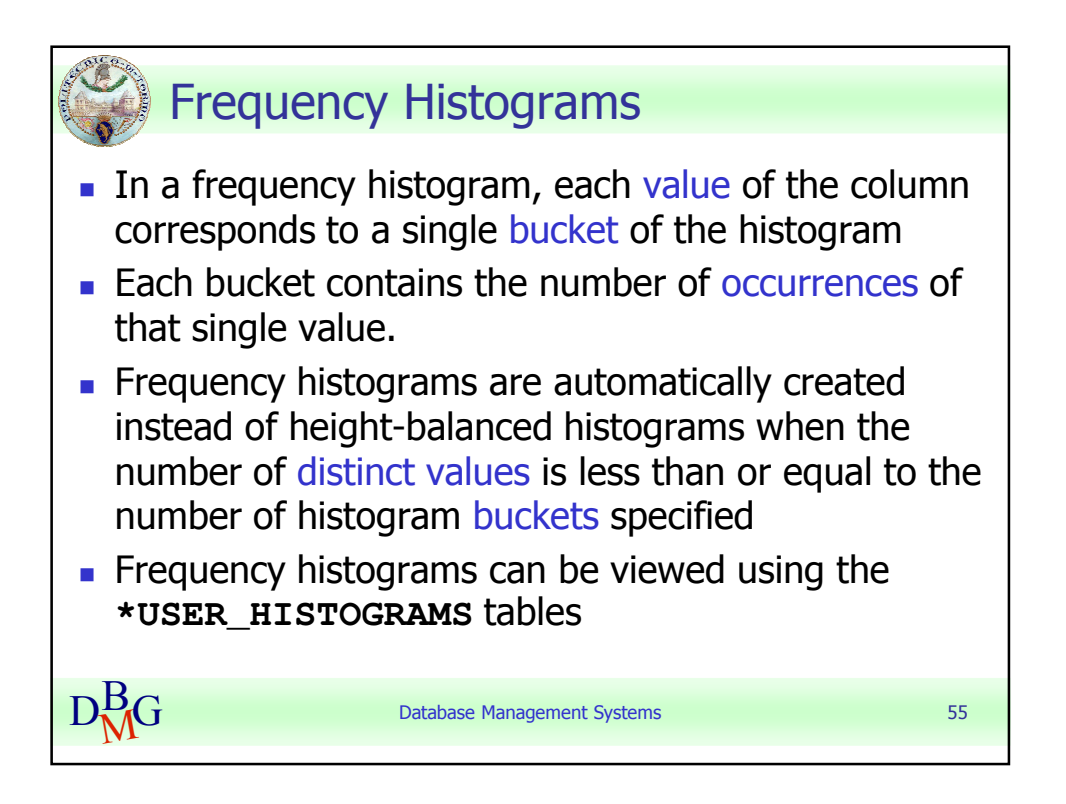

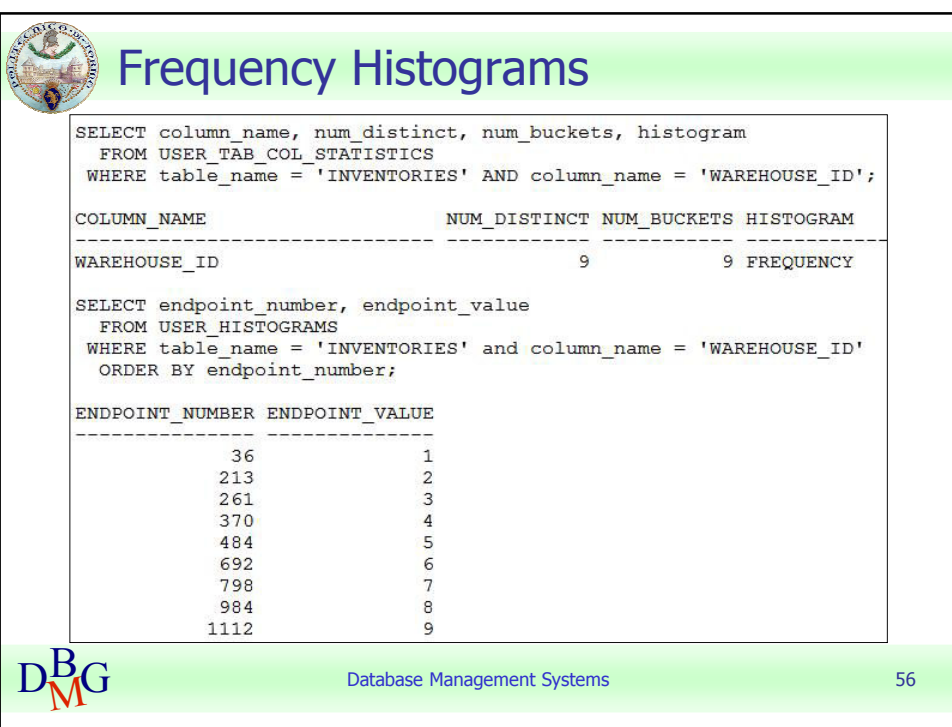

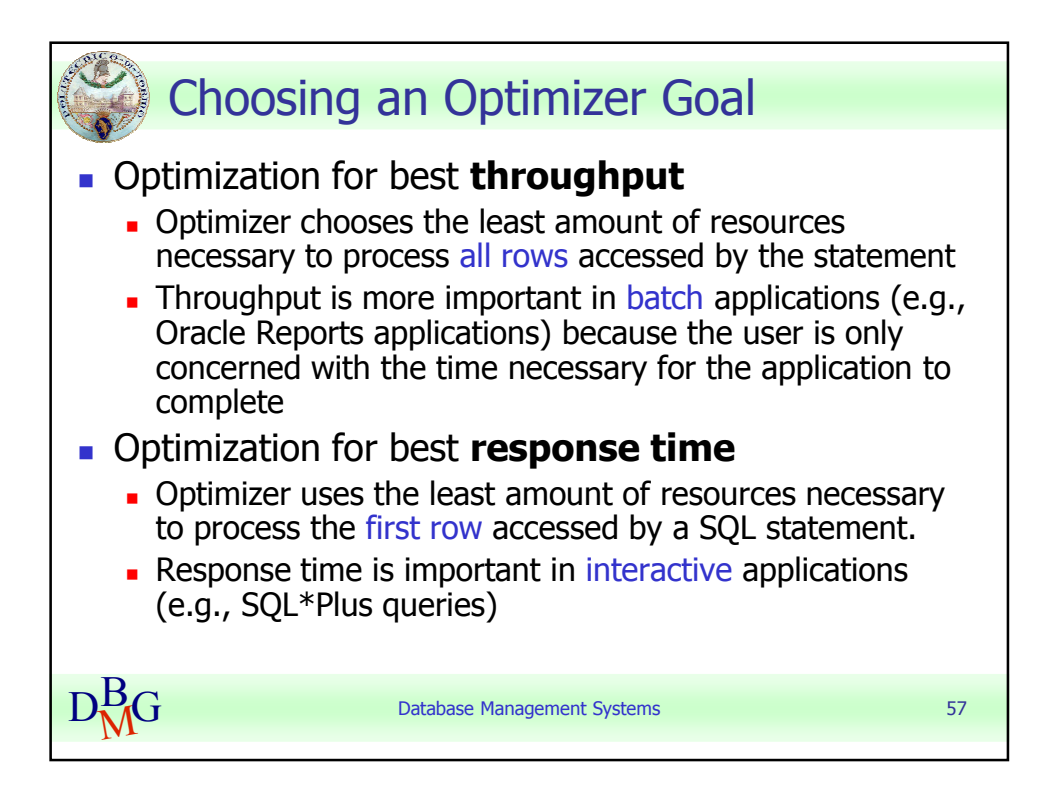

Tania Cerquitelli **Pag. 16** Pag. 16 Politecnico di Torino

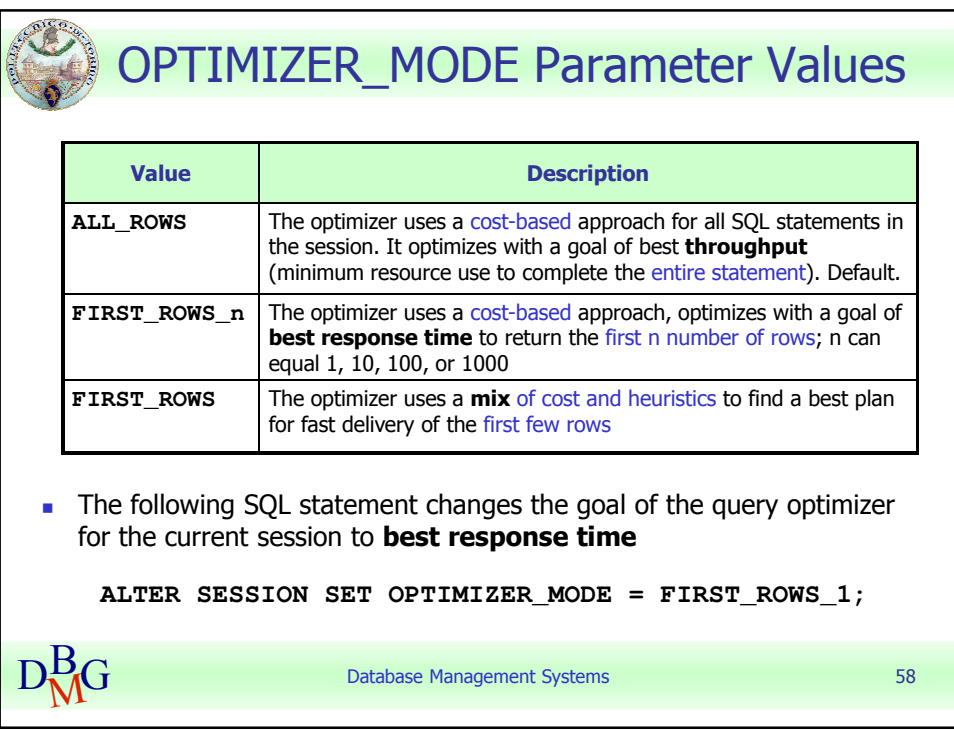